#### Минобрнауки России

Федеральное государственное бюджетное образовательное учреждение высшего образования «Оренбургский государственный университет»

Кафедра геометрии и компьютерных наук

 $\sim$   $\sim$ 

#### РАБОЧАЯ ПРОГРАММА

#### ДИСЦИПЛИНЫ

«Б.1.В.ОД.19 Системы аналитических вычислений»

Уровень высшего образования

#### БАКАЛАВРИАТ

Направление подготовки

02.03.02 Фундаментальная информатика и информационные технологии

 $\underline{O\tilde{o}u\mu\tilde{u}}$ профиль $\label{eq:1}$ (наименование направленности (профила) образовательной программы)

Тип образовательной программы Программа академического бакалавриата

> Квалификация Бакалавр

Форма обучения Очная

Год набора 2018

1102363

s.

Рабочая программа рассмотрена и утверждена на заседании кафедры

 $\mathcal{A}$ 

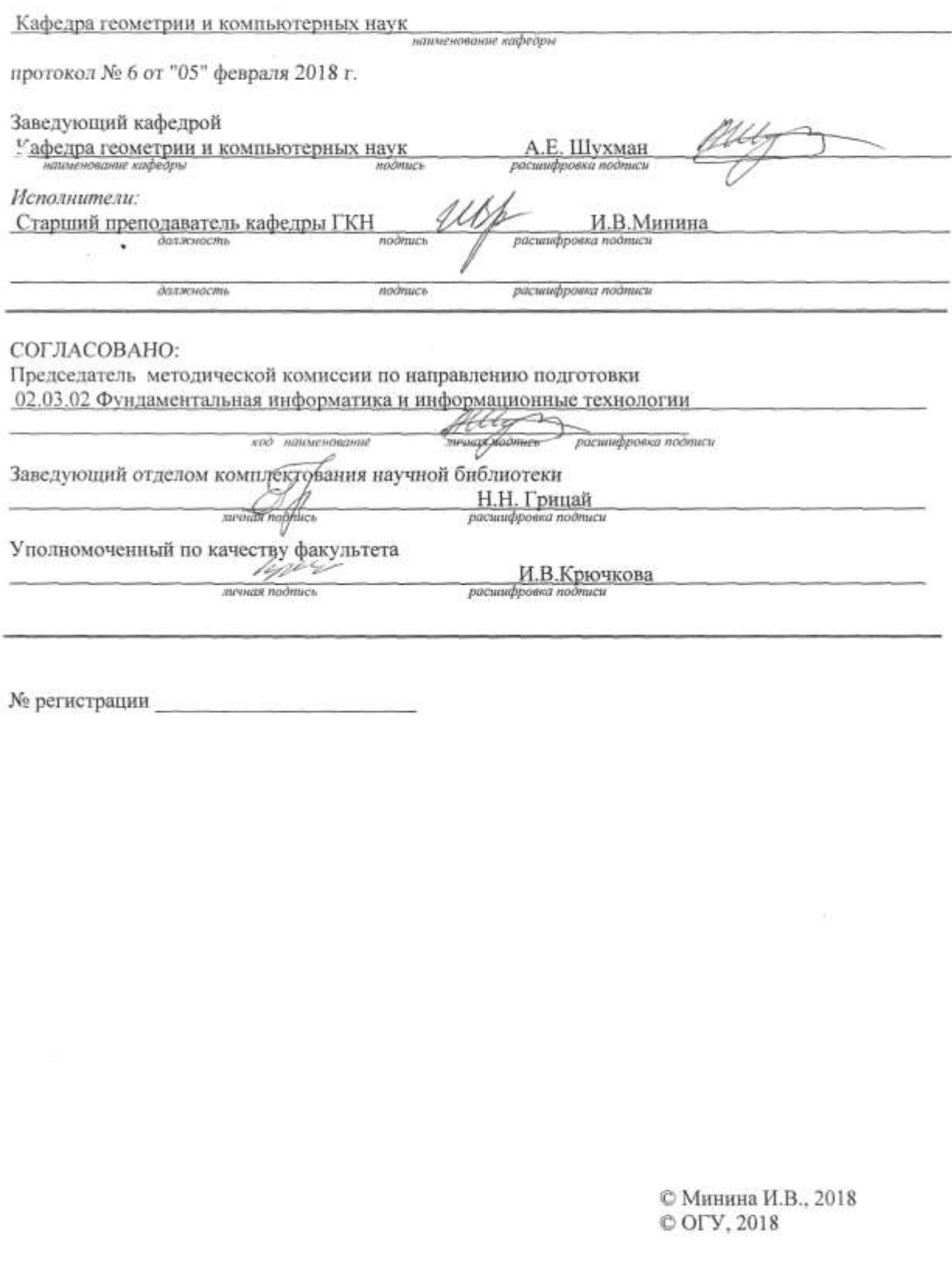

### 1 Цели и задачи освоения дисциплины

Цели: усвоение теоретических основ устройства систем аналитических вычислений и аспектов практического использования системы Matlab.

### Залачи:

- получить представление о возможностях использования систем аналитических вычислений для решения прикладных математических задач;

изучить основные функции для выполнения аналитических и численных вычислений, графические возможности, операторы системы программирования математического пакета Matlab;

вычислять выражения различной научиться сложности, ВЫПОЛНЯТЬ операции дифференцирования и интегрирования, решать уравнения и системы уравнений с помощью математического пакета Matlab, разрабатывать и отлаживать программы в среде Matlab.

### 2 Место дисциплины в структуре образовательной программы

Дисциплина относится к обязательным дисциплинам (модулям) вариативной части блока 1 «Дисциплины (модули)»

Пререквизиты дисциплины: Б.1.Б.12 Алгебра и теория чисел,  $E.I.E.20$ Основы программирования

Постреквизиты дисциплины: Б.1.Б.17 Вычислительные методы, Б.1.В.ОД.4 Моделирование информационных процессов, Б.1.В.ОД.15 Методы оптимизации и исследование операций, Б. І.В.ДВ.2.2 Интеллектуальный анализ данных и машинное обучение, Б. І.В.ДВ.3.2 Нечеткие системы и эволюционные алгоритмы

## 3 Требования к результатам обучения по дисциплине

Процесс изучения дисциплины направлен на формирование следующих результатов обучения Планируемые результаты обучения по дисциплине, характеризующие

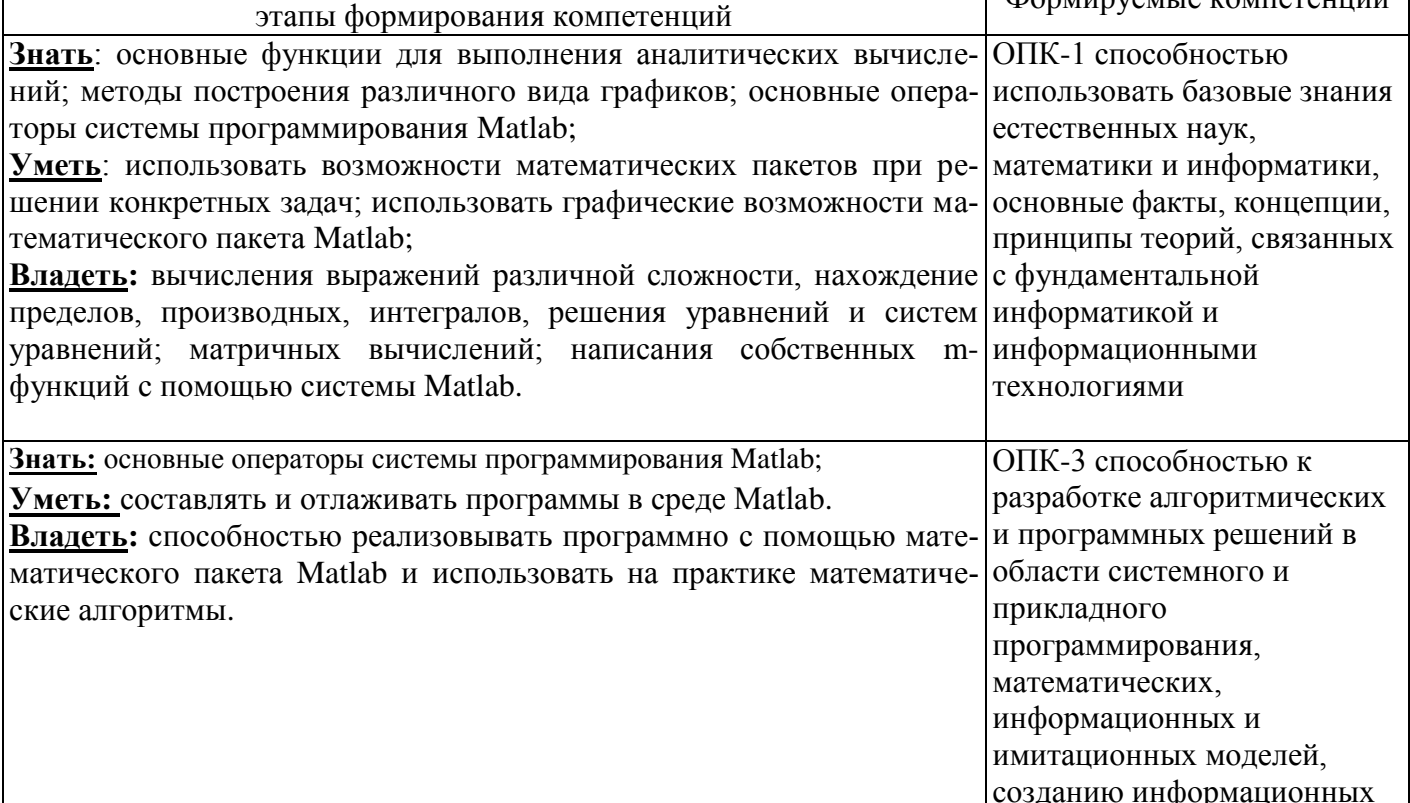

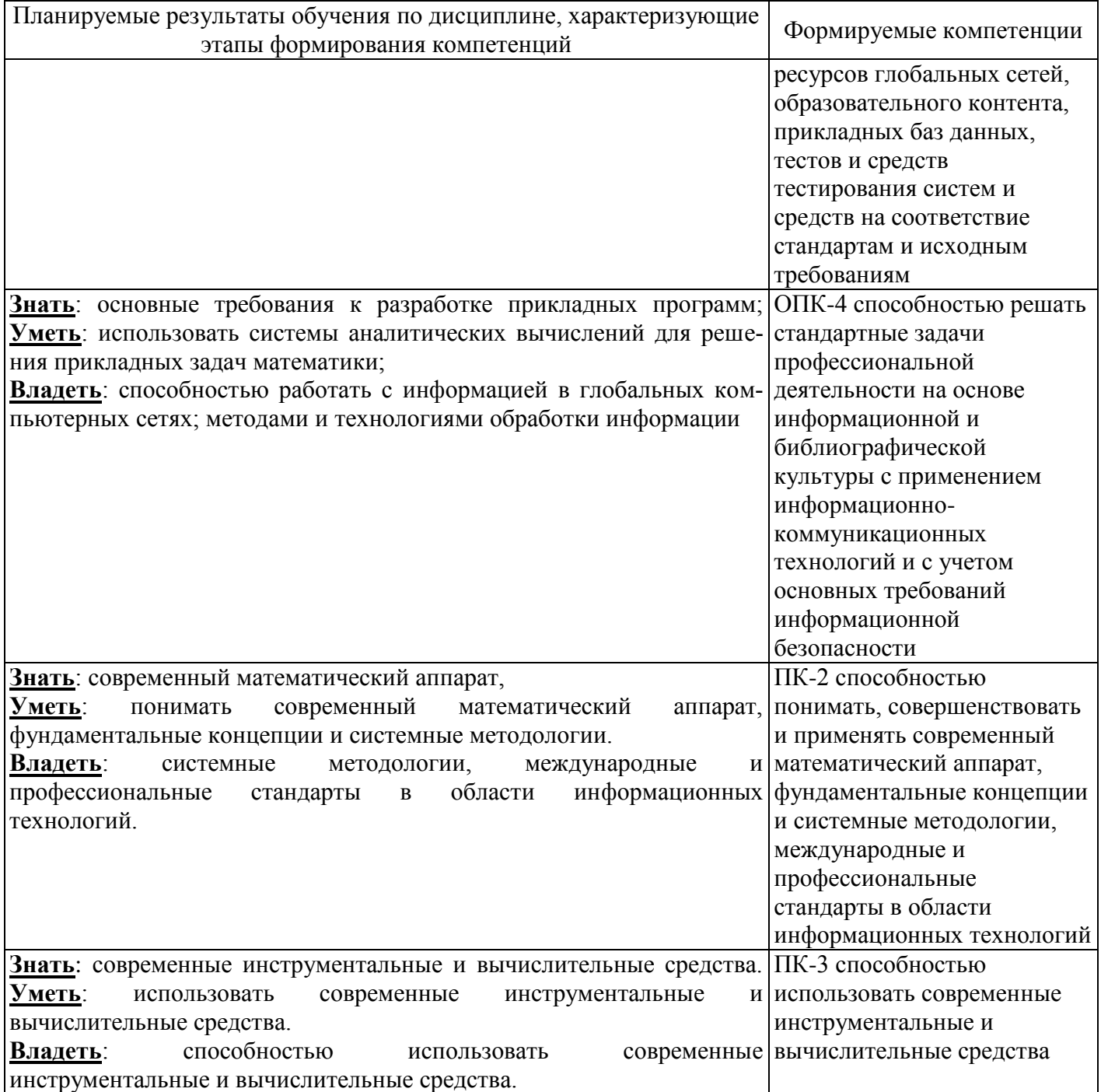

## **4 Структура и содержание дисциплины**

## **4.1 Структура дисциплины**

Общая трудоемкость дисциплины составляет 3 зачетных единиц (108 академических часов).

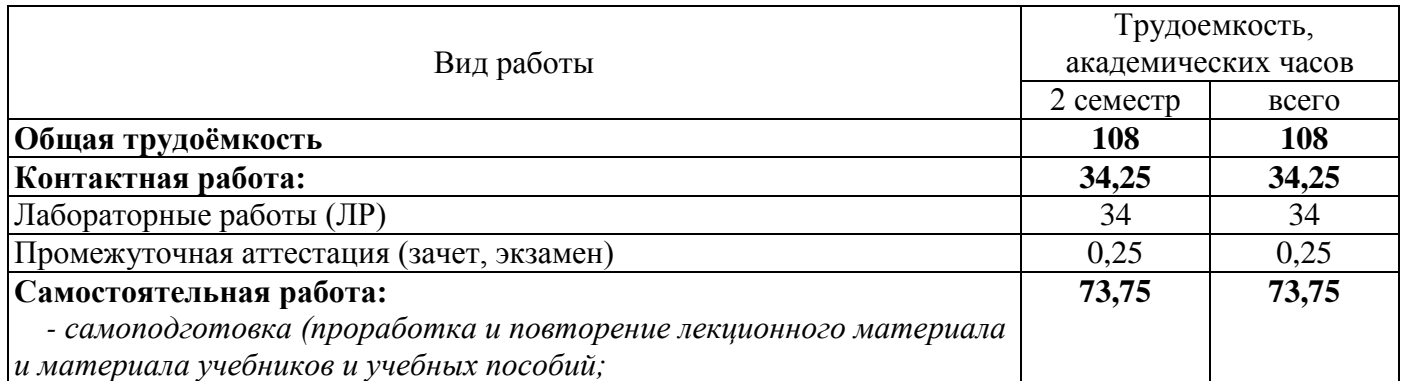

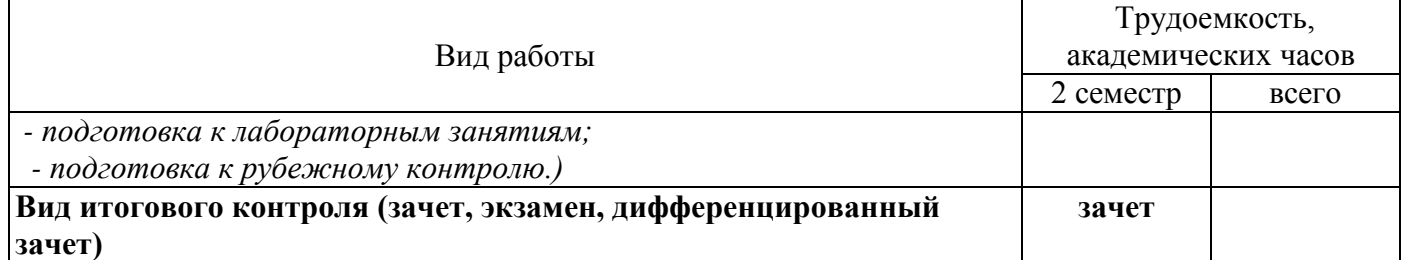

## Разделы дисциплины, изучаемые во 2 семестре

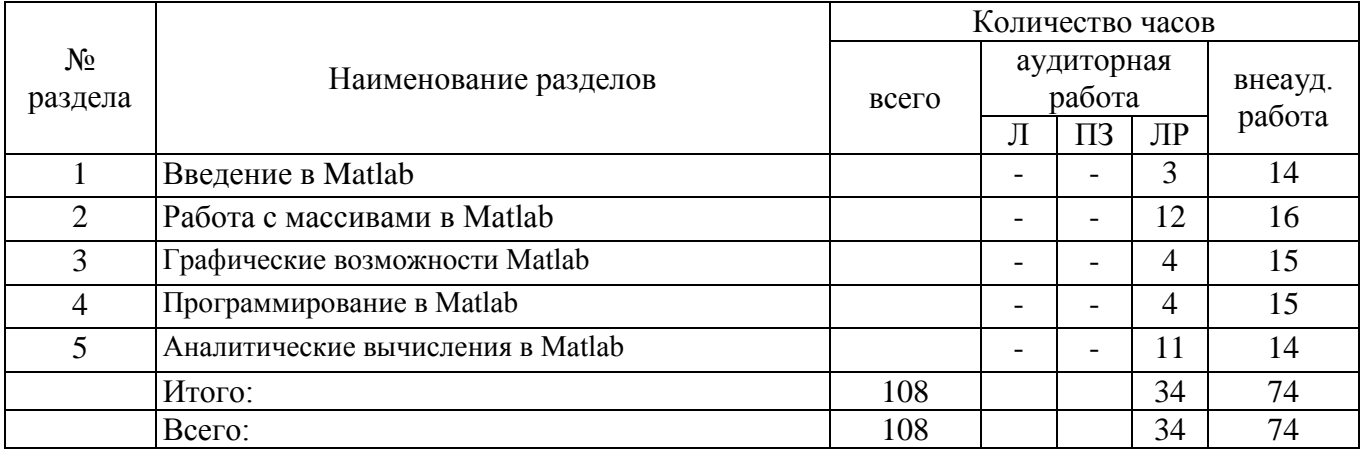

## **4.2 Содержание разделов дисциплины**

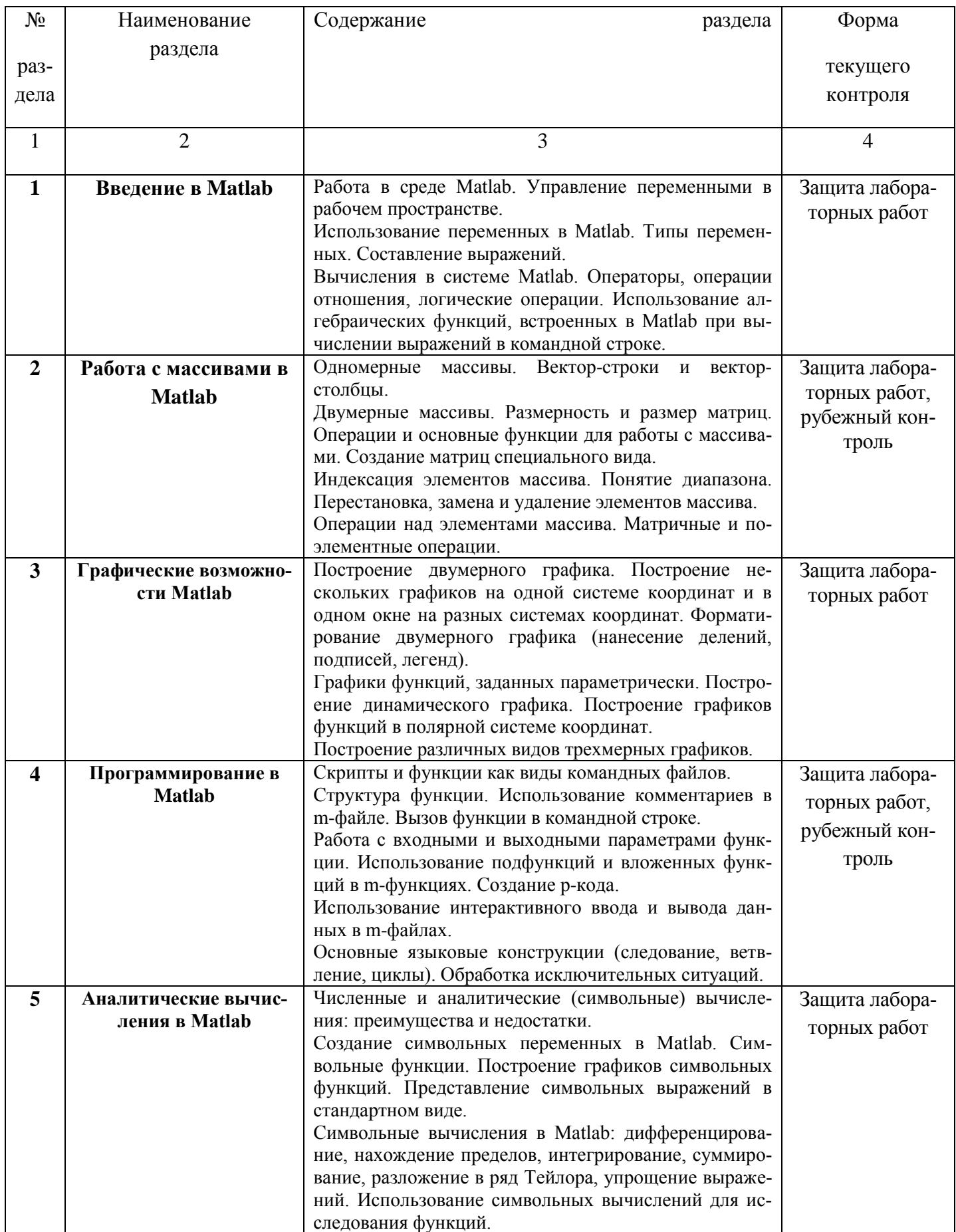

# **4.3 Лабораторные работы**

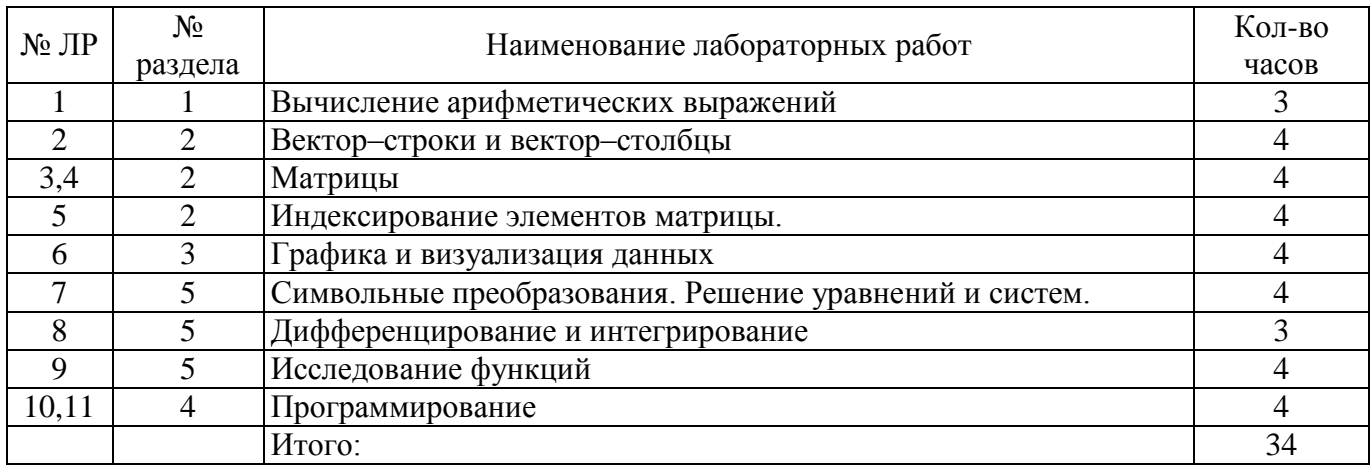

### **5 Учебно-методическое обеспечение дисциплины**

### **5.1 Основная литература**

1. Кепнер, Д. Параллельное программирование в среде MATLAB для многоядерных и многоузловых вычислительных машин [Текст]: [учебное пособие] / Д. Кепнер; науч. ред. Д. В. Дубров. - Москва : Изд-во Моск. ун-та, 2013. - 295 с.: ил. - (Суперкомпьютерное образование / Суперкомпьютер. консорциум ун-тов России). - Библиогр. в конце гл. - Прил.: с. 269-289. - Указ.: с. 290-292. - ISBN 978-5-211-06428-7.

2. Галушкин, Н.Е. Высокоуровневые методы программирования: язык программирования MatLab: учебник, Ч. 1 [Электронный ресурс] / Н.Е. Галушкин. – Ростов-н/Д: Издательство Южного федерального университета, 2011. – 182с. – Режим доступа: [http://biblioclub.ru/index.php?page=book\\_view&book\\_id=241037](http://biblioclub.ru/index.php?page=book_view&book_id=241037)

3. Щетинин, Ю.И. Анализ и обработка сигналов в среде MATLAB: учебное пособие [Электронный ресурс] / Ю.И. Щетинин. – НГТУ, 2011. – 115с. – Режим доступа: [http://biblioclub.ru/index.php?page=book\\_view&book\\_id=229142](http://biblioclub.ru/index.php?page=book_view&book_id=229142)

4. Колокольникова, А.И. Спецразделы информатики: введение в MatLab: учебное пособие [Электронный ресурс] / А.И. Колокольникова, А.Г. Киренберг. – М., Берлин: Директ-Медиа, 2014.– 73 с. – Режим доступа: [http://biblioclub.ru/index.php?page=book\\_view&book\\_id=275268](http://biblioclub.ru/index.php?page=book_view&book_id=275268)

### **5.2 Дополнительная литература**

1. Гультяев, А., Визуальное моделирование в среде MATLAB [Текст]: Учеб. курс / А. Гультяев. - CПб.: Питер, 2000. - 432 с.: ил. - (Учебный курс). - ISBN 5-272-00279-2.

2. Иглин, С. П. Математические расчеты на базе MATLAB [Текст] / С. П. Иглин. - CПб.: БХВ-Петербург, 2005. - 640 с. : ил. + Электронный диск (CD-ROM). - Библиогр.: с. 627-630. - Предм. указ.: с. 631- 634. - ISBN 5-94157-290-5.

3. Потемкин В.Г. MATLAB 6: среда проектирования инженерных приложений [Текст] / В.Г. Потемкин. -М. : Диалог-МИФИ, 2003. - 448 с. - Библиогр.: с. 440. - Предм. указ.: с. 433-439. - Индекс. указ.: с. 405- 432. - ISBN 5-86404-182-3.

4. Кривилев, А. В. Основы компьютерной математики с использованием системы MATLAB [Текст] : [учеб. пособие] / А. В. Кривилев. - М. : Лекс-Книга, 2005. - 496 с. : ил. - 1 электрон. диск. прилагается. - ISBN 5-94558-013-9.

## **5.3 Периодические издания**

1. Информатика и системы управления : журнал. - М. : Агентство "Роспечать", 2016.

2. Информационные технологии в проектировании и производстве : журнал. - М. : Агентство "Роспечать", 2016.

3. Мир ПК : журнал. - М. : Агентство "Роспечать", 2016.

4. Программные продукты и системы : журнал. - М. : Агентство "Роспечать", 2016.

## **5.4 Интернет-ресурсы**

- 1. [http://www.exponenta.ru](http://www.exponenta.ru/)  образовательный математический сайт
- 2. [http://www.intuit.ru](http://www.intuit.ru/) сайт института дистанционного обучения "ИНТУИТ"

### **5.5 Программное обеспечение, профессиональные базы данных и информационные справочные системы современных информационных технологий**

- 1. Операционная система Microsoft Windows
- 2. MATLAB 2008Rb (имеются сервер-лицензии)

### **6 Материально-техническое обеспечение дисциплины**

Учебные аудитории для проведения занятий лекционного типа, семинарского типа, для проведения групповых и индивидуальных консультаций, текущего контроля и промежуточной аттестации.

Аудитории оснащены комплектами ученической мебели, техническими средствами обучения, служащими для представления учебной информации большой аудитории.

Для проведения лабораторных занятий компьютерный класс, оснащенный компьютерной техникой, подключенной к сети "Интернет" с обеспечением доступа в электронную информационнообразовательную среду ОГУ.

### *К рабочей программе прилагаются:*

- Фонд оценочных средств для проведения промежуточной аттестации обучающихся по дисциплине;
- Методические указания для обучающихся по освоению дисциплины.

*Методические указания для обучающихся по освоению дисциплины (модуля) могут быть представлены в виде изданных печатным и (или) электронным способом методических разработок со ссылкой на адрес электронного ресурса, а при отсутствии таковых, в виде рекомендаций обучающимся по изучению разделов и тем дисциплины (модуля) с постраничным указанием глав, разделов, параграфов, задач, заданий, тестов и т.п. из рекомендованного списка литературы.*